## **SIBerNet (Personal) Application For Higher Transaction Limits**

To Date:

The Manager The South Indian Bank ltd

Br:……………………………………

Kindly provide the following transaction limits to the following accounts under my Customer ID, and the accounts that I may open under the customer ID in future, linked to my SIBerNet User ID

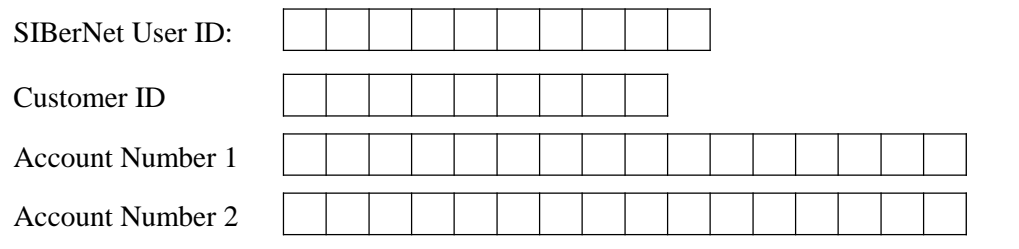

Name of the primary account: ……………………………………………………………….

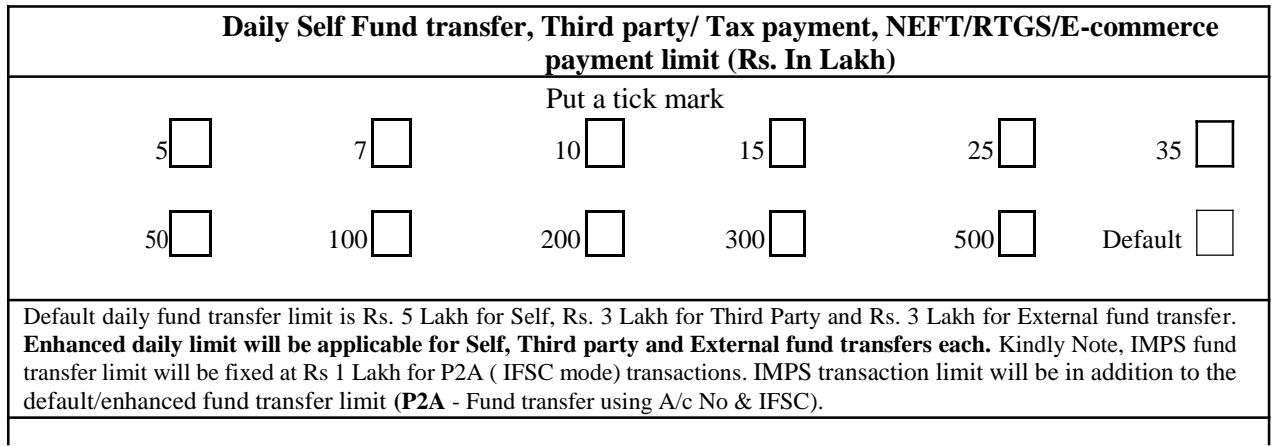

## **Declaration**

I/We understand that My SIBerNet ID will permit me to do transactions up to the limits as detailed above, and I/We agree to undertake the risk involved in setting up such higher limit. I/We understand that the funds can be transferred from all accounts under my Customer ID linked to my SIBerNet ID to any account with the bank or in other banks. Also I/We understand that these limits are applicable to all the accounts/customer IDs that may be linked to my SIBerNet User ID in future. I/We understand that the bank approved limit will continue until I/We submit a written request to modify higher transactional limit. I/We understand that I/We can reduce the transactional limit online, after logging into my/our Internet Banking Login. I/We also understand that the bank can withdraw the limit without any prior intimation.

Name & Signature of a/c holder

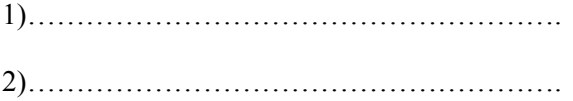

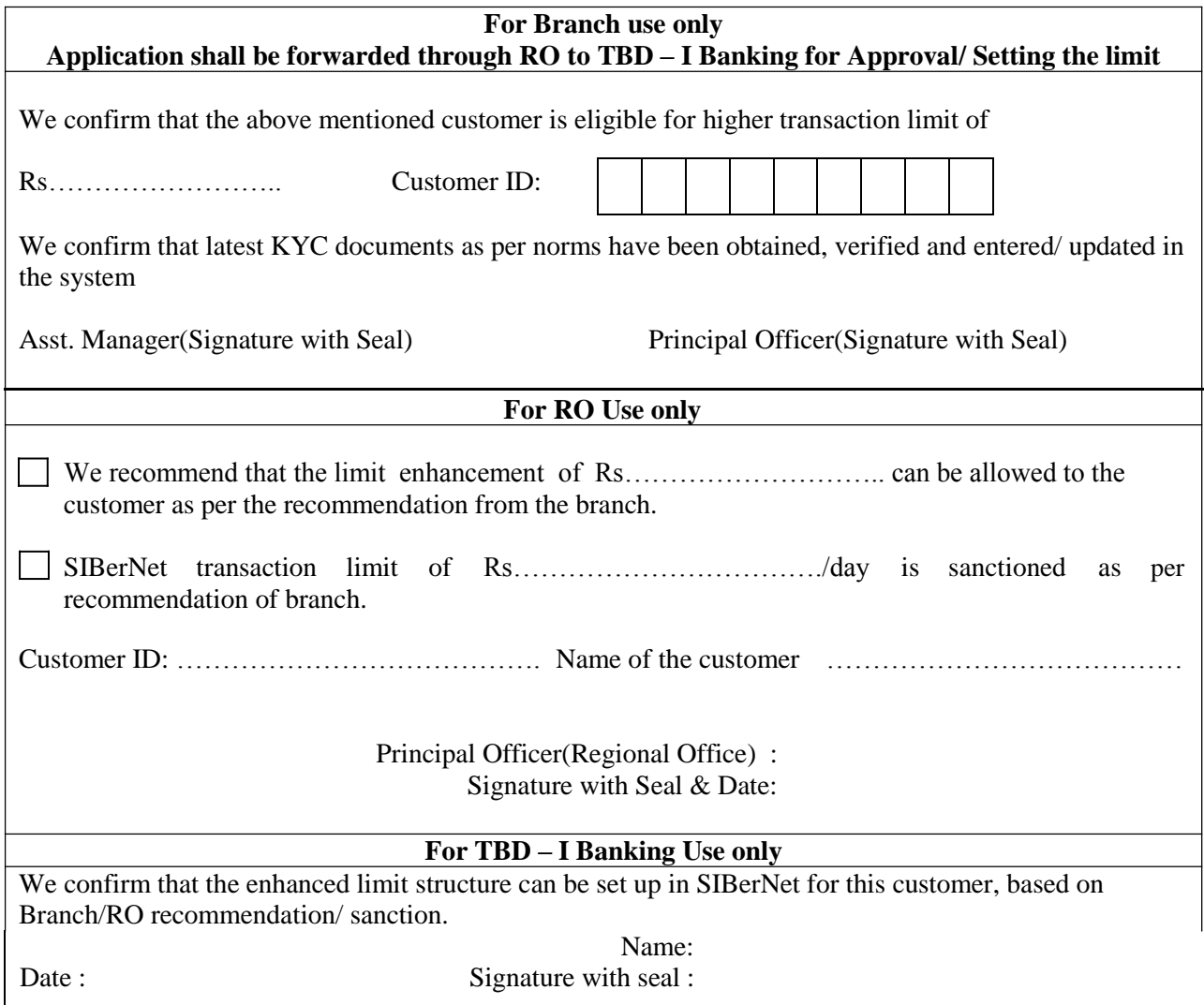

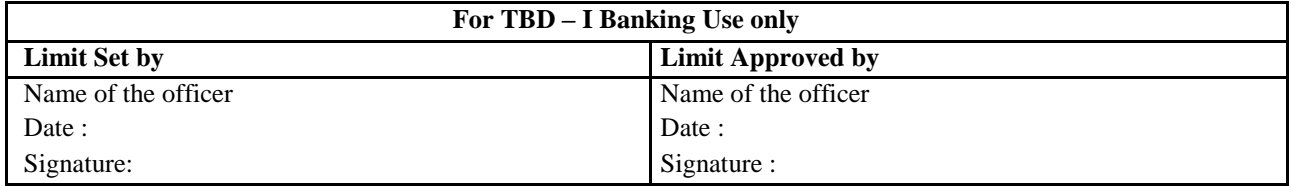